## **[Flash nicht mehr stopfen](https://www.burks.de/burksblog/2014/04/29/flash-nicht-mehr-stopfen)**

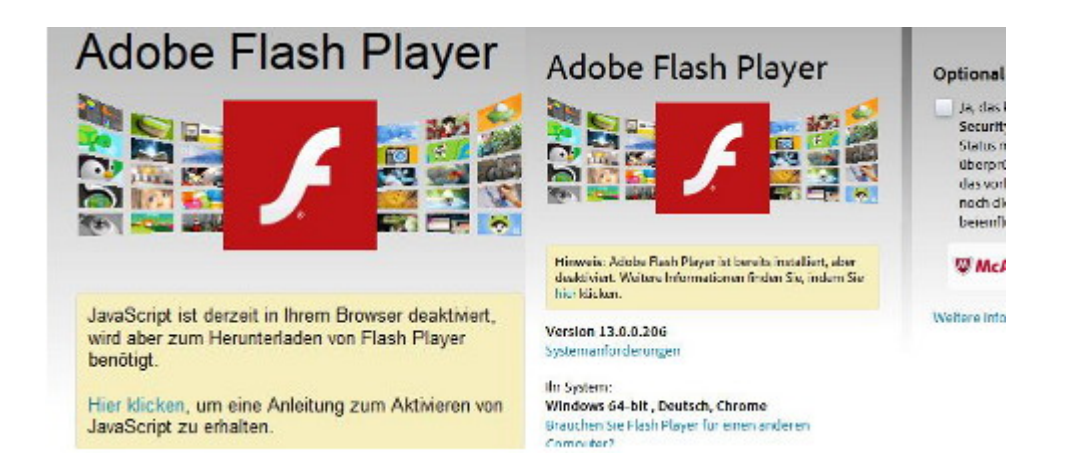

Ich weiß nicht, ob jemand auf meine unmaßgeblichen Ratschläge hört, aber den Adobe Reader | Flash Player usw. habe ich unter Windows schon längst deaktiviert, deshalb achte ich nicht auf die [ständigen Meldungen](http://www.heise.de/newsticker/meldung/Adobe-stopft-kritische-Flash-Luecke-2178983.html) über Sicherheitslücken. Allein schon die Website von Adobe ist mir ein Graus: Die wollen mich zu Javascript zwingen (bei früheren Updates sowieso) und erkennen auch [meinen Browser](http://www.srware.net/software_srware_iron.php) nicht korrekt (nein, ich nutze *nicht* Chrome!), wenn ich mal nicht mit Firefox komme. Was besonders nervt, ist das unseriöse Angebot, mir Antiviren-Software irgendwelches Schlangenöl per default aufzwingen zu wollen. Was will man da erwarten….

Ich empfehle übrigens den [Foxit Reader;](http://www.foxitsoftware.com/Secure_PDF_Reader/) für Linux gibt es Vergleichbares.